◎補考規劃作業

1.流程圖:

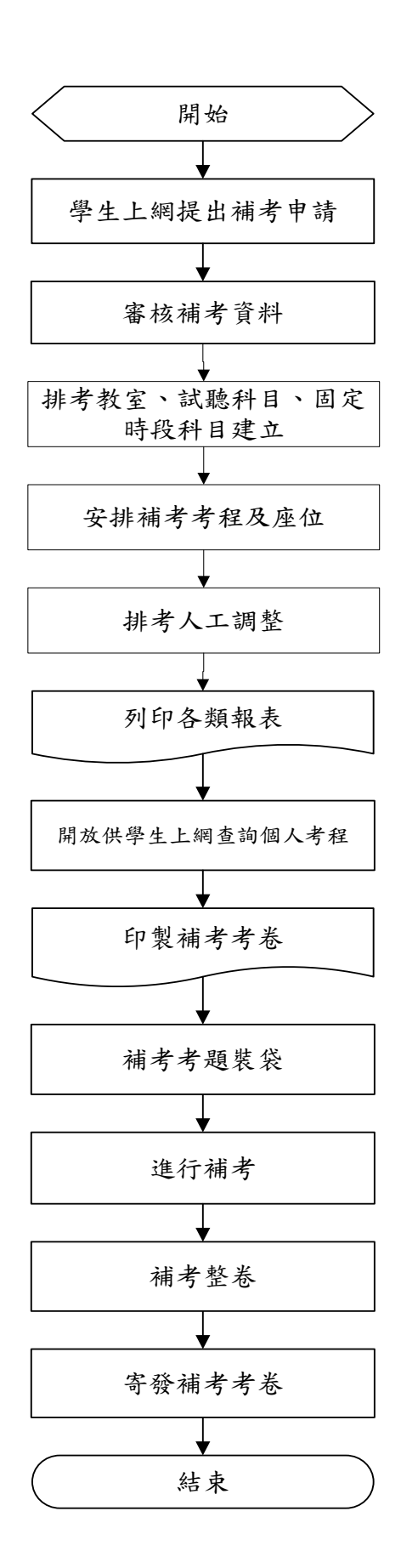

## 2.作業程序:

- 2.1. 由學生自行上網提出補考科目申請。
- 2.2. 補考申請審核(依照學生上網申請與鍵入缺考學生名單比對,二者皆有審核才通過, 並扣除休、退、扣考學生) 。
- 2.3. 排考教室、視聽科目、固定時段科目建立。
- 2.4. 依審核通過學生排入補考考程及座位。
- 2.5. 排考人工調整。
- 2.6. 核對補考資料。
- 2.7. 列印補考考程、監考紀錄表、座位表、簽收紀錄表等。
- 2.8. 開放供學生查詢個人考程。
- 2.9. 考題整理並送印刷室印製。
- 2.10.將考題依節次、教室裝入試題信封袋。
- 2.11.請總務處佈置各試場。
- 2.12.打鈴時間表交主控室施鈴。
- 2.13.補考考卷交監考老師。
- 2.14.補考完後監考老師將考卷送回試務中心整卷及記載缺考學生。
- 2.15.郵寄補考考卷或老師自行領卷。